# TOPress3D: 3D topology optimization with design-dependent pressure loads in MATLAB

Prabhat Kumar<sup>[1](#page-0-0)</sup>

Department of Mechanical and Aerospace Engineering, Indian Institute of Technology Hyderabad, 502285, India

Abstract: This paper introduces "TOPress3D," a 3D topology optimization MATLAB code for structures subjected to design-dependent pressure loads. With a primary focus on pedagogical objectives, the code provides an easy learning experience, making it a valuable tool and practical gateway for newcomers, students, and researchers towards this topic. TOPress3D uses Darcy's law with a drainage term to link the given pressure load to design variables, which is converted to consistent nodal loads. Compliance minimization subjected to volume constraint optimization problems with pressure loads are solved. Load sensitivities arising due to design-dependent nature of the loads are evaluated using the adjoint-variable approach. The method of moving asymptotes is used to update the design variables. TOPress3D is constituted by six main parts. Each is described in detail. The code is also tailored to solve different problems. The robustness and success of the code are demonstrated while designing a few pressure load-bearing structures. The code is provided in Appendix [B](#page-16-0) and is available with extensions in the supplementary material and publicly at <https://github.com/PrabhatIn/TOPress3D>.

Keywords: Topology optimization, Design-dependent pressure loads, MATLAB code, 3D compliance minimization problems

## 1 Introduction

This paper introduces "TOPress3D," a MATLAB code (160-line) designed for performing 3D topology optimization on structures subjected to design-dependent fluidic pressure loads. While such loads are prevalent in various applications, addressing them within a topology optimization framework presents distinct challenges as they change direction, location and/or magnitude with design evolution [\(Hammer](#page-16-1) [and Olhoff,](#page-16-1) [2000;](#page-16-1) [Kumar et al.,](#page-16-2) [2020\)](#page-16-2). These challenges become more pronounced for 3D problems [\(Ku](#page-16-3)[mar and Langelaar,](#page-16-3) [2021\)](#page-16-3). Therefore, availability of a publicly accessible pedagogical code can become particularly valuable and can serve as an educational tool and practical entry point for newcomers, students, and researchers looking to familiarize themselves with this subject. TOPress3D is developed to fill the gap and accomplish the above mentioned objectives.

These days, topology optimization (TO) has become a widely used technique in various applications, as it provides efficient and innovative optimized designs. The technique solves the associated boundary value problems typically using finite element methods, wherein the design domain is discretized by finite elements (FEs), ranging from simple elements such as triangles, quadrilaterals [\(Sigmund,](#page-16-4) [2001\)](#page-16-4), and hexahedral elements [\(Amir et al.,](#page-16-5) [2014;](#page-16-5) [Liu and Tovar,](#page-16-6) [2014\)](#page-16-6) to more advanced ones like honeycomb tessellations [\(Saxena,](#page-16-7) [2011;](#page-16-7) [Kumar,](#page-16-8) [2023\)](#page-16-8), polygonal elements [\(Talischi et al.,](#page-16-9) [2012\)](#page-16-9), and truncated octahedral elements [\(Chi et al.,](#page-16-10) [2020;](#page-16-10) [Singh et al.,](#page-16-11) [2024\)](#page-16-11). A design variable  $\rho \in [0, 1]$  is assigned to each element that determines its state.  $\rho = 0$  indicates void phase, whereas  $\rho = 1$  denotes solid phase of the element. Depending on the nature of the loads, TO approaches can be classified into those with and without design-dependent loads. While many TO approaches exist for the latter, only a few

<span id="page-0-0"></span><sup>1</sup>pkumar@mae.iith.ac.in

methods have been reported for the former [\(Picelli et al.,](#page-16-12) [2019;](#page-16-12) [Kumar et al.,](#page-16-2) [2020\)](#page-16-2). The number of methods further reduces when considering 3D settings [\(Kumar and Langelaar,](#page-16-3) [2021\)](#page-16-3). One may find 3D approaches only in [Du and Olhoff](#page-16-13) [\(2004\)](#page-16-13); [Zhang et al.](#page-17-0) [\(2010\)](#page-17-0); [Yang et al.](#page-17-1) [\(2005\)](#page-17-1); [Sigmund and Clausen](#page-17-2) [\(2007\)](#page-17-2); [Wang and Qian](#page-17-3) [\(2020\)](#page-17-3); [Kumar and Langelaar](#page-16-3) [\(2021\)](#page-16-3). In addition, a 3D paper with related code does not exist yet. Therefore, the current endeavor aims to potentially eliminate barriers hindering the learning and development of 3D TO with design-dependent loads and their extensions for solving different applications experiencing such loads, e.g., pneumatically actuated soft grippers [\(Pinskier et al.,](#page-17-4) [2023,](#page-17-4) [2024\)](#page-17-5), pressure-loaded meta-materials, to name a few.

Making publicly available education codes in TO is a welcomed trend, which helps the technique grow faster and provides valuable tools. This trend is well accepted in academia and industry, which was started by Sigmund while presenting the first TO educational code having 99-line in MATLAB [\(Sig](#page-16-4)[mund,](#page-16-4) [2001\)](#page-16-4). Following the trend, many 2D educational papers with codes have been presented for different applications. A list of such codes can be found in [Wang et al.](#page-17-6) [\(2021\)](#page-17-6). On the other hand, the number of 3D TO papers with code is few, e.g., in [Liu and Tovar](#page-16-6) [\(2014\)](#page-16-6); [Amir et al.](#page-16-5) [\(2014\)](#page-16-5); [Amir](#page-17-7) [\(2015\)](#page-17-7); [Aage et al.](#page-17-8) [\(2015\)](#page-17-8); [Lagaros et al.](#page-17-9) [\(2019\)](#page-17-9); [Chi et al.](#page-16-10) [\(2020\)](#page-16-10); [Ferrari and Sigmund](#page-17-10) [\(2020\)](#page-17-10); [Schmidt](#page-17-11) [and Schulz](#page-17-11) [\(2011\)](#page-17-11); [Deng et al.](#page-17-12) [\(2021\)](#page-17-12); [Zuo and Xie](#page-17-13) [\(2015\)](#page-17-13); Fernández et al. [\(2019\)](#page-17-14); [Smith and Norato](#page-17-15) [\(2020\)](#page-17-15); [Wang and Kang](#page-17-16) [\(2021\)](#page-17-16); [Du et al.](#page-18-0) [\(2022\)](#page-18-0); [Zhao et al.](#page-18-1) [\(2023\)](#page-18-1); [Zhuang et al.](#page-18-2) [\(2023\)](#page-18-2); [Kim et al.](#page-18-3) [\(2022\)](#page-18-3). In addition, one cannot find such a publicly available code for 3D TO with design-dependent pressure loads. The motif herein is to fill the gap, benefiting students, researchers, and practitioners to delve into TO with design-dependent loads and use and extend the provided code (TOPress3D) for different applications.

textttTOPress3D employs 3D hexahedral elements to parameterize design domains. It incorporates the 3D version of the Darcy law, including the drainage term described in [Kumar and Langelaar](#page-16-3) [\(2021\)](#page-16-3), to establish a relationship between the given pressure load and design variables. The 2D counterpart of this relationship is available in [Kumar et al.](#page-16-2) [\(2020\)](#page-16-2) and related MATLAB code in [Kumar](#page-18-4) [\(2023\)](#page-18-4). The variable naming conventions and framework within TOPress3D follow TOPress [\(Kumar,](#page-18-4) [2023\)](#page-18-4). The method of moving asymptotes (MMA, cf. [Svanberg](#page-18-5) [\(1987\)](#page-18-5)) is utilized for updating the design variables in the optimization process. MMA readily permits the code extension with additional physical and/or geometrical constraints, if any. The assembly process mentioned in [Ferrari and Sigmund](#page-17-10) [\(2020\)](#page-17-10) is used for handling the symmetric matrices (stiffness and flow matrices) of TOPress3D for efficiency. Whereas, noting that the transformation matrix (Sec. [2\)](#page-1-0) is independent of the design variables, is assembled only once before the optimization and used within the optimization process that helps cut the computational cost and requirements.

The remainder of the paper is organized as follows. Sec. [2](#page-1-0) presents topology optimization framework pressure field evaluation, consistent nodal load calculation, and optimization problem formulation with sensitivity analysis. Sec. [3](#page-6-0) outlines MATLAB implementation of TOPress3D in detail and provides various extensions. The numerical results for loadbearing structures are presented in Sec. [4.](#page-10-0) Lastly, Sec. [5](#page-15-0) outlines the concluding remarks.

## <span id="page-1-0"></span>2 Topology optimization framework

For completeness, this section briefly outlines pressure load modeling, nodal load evaluation, and nomenclature/parameters' values used in the code. Additionally, it mentions the objective formulation and sensitivity analysis for a compliance problem with a volume constraint. Readers are referred to [Kumar](#page-16-3) [and Langelaar](#page-16-3) [\(2021\)](#page-16-3) for a more detailed description.

#### 2.1 Pressure field evaluation

According to [Kumar et al.](#page-16-2) [\(2020\)](#page-16-2), Darcy's law with a drainage term provides an elegant approach to model pressure load in a TO framework. The method has been successfully utilized to solve various problems, including 3D structures and compliant mechanism problems [\(Kumar and Langelaar,](#page-16-3) [2021\)](#page-16-3), length-scale informed pressure-actuated compliant mechanisms [\(Kumar and Langelaar,](#page-18-6) [2022\)](#page-18-6), a PneuNet of a soft robot [\(Kumar,](#page-18-7) [2022\)](#page-18-7), with a featured-based method to obtain close to 0-1 topologies [\(Kumar and Saxena,](#page-18-8) [2022\)](#page-18-8), multi-material grippers [\(Pinskier et al.,](#page-17-4) [2023,](#page-17-4) [2024\)](#page-17-5), multi-material frequency-constrained TO with polygonal FEs [\(Banh et al.,](#page-18-9) [2024\)](#page-18-9), multi-material structures with honeycomb tessellations [\(Kumar,](#page-18-10) [2024 \(accepted\)\)](#page-18-10) and mutli-material pneumatically driven compliant mechanisms, and 2D structures subjected to design-dependent pressure loads with MATLAB code, TOPress [Kumar](#page-18-4) [\(2023\)](#page-18-4) and pneumatically actuated soft robots written in MATLAB [Kumar](#page-18-11) [\(2024\)](#page-18-11). The material states of elements change as TO progresses, i.e., one can consider characteristics of elements like porous media at the beginning with known pressure differences. To this end, Darcy's flux q is defined as [\(Kumar et al.,](#page-16-2) [2020\)](#page-16-2)

<span id="page-2-0"></span>
$$
\mathbf{q} = -\frac{\kappa}{\mu} \nabla p = -K(\tilde{\mathbf{\rho}}) \nabla p,\tag{1}
$$

where  $\nabla p$ ,  $\kappa$ , and  $\mu$  indicate the pressure gradient, permeability of the medium, and the fluid viscosity, respectively.  $\tilde{\rho}$  represents the physical design vector. It is also the filtered design vector [\(Bruns and](#page-18-12) [Tortorelli,](#page-18-12) [2001\)](#page-18-12) corresponding to the design vector  $\rho$  herein.  $K(\tilde{\rho})$ , flow coefficient, is defined in terms of  $\tilde{\rho}$ ; thus,  $\rho$ , to relate the pressure field to the design vector. Mathematically,  $K(\tilde{\rho})$  for element e is written as

<span id="page-2-3"></span>
$$
K(\tilde{\rho_e}) = K_v \left(1 - (1 - \epsilon) \mathcal{H}(\tilde{\rho_e}, \beta_\kappa, \eta_\kappa)\right),\tag{2}
$$

where  $\epsilon = \frac{K_s}{K}$  $\frac{K_s}{K_v}$  represents the flow contrast.  $K_v$  and  $K_s$  indicate the flow coefficients of void and solid phases of an element, respectively.

<span id="page-2-5"></span>
$$
\mathcal{H}(\tilde{\rho}_{\epsilon}, \beta_{\kappa}, \eta_{\kappa}) = \frac{\tanh\left(\beta_{\kappa}\eta_{\kappa}\right) + \tanh\left(\beta_{\kappa}(\tilde{\rho}_{\epsilon} - \eta_{\kappa})\right)}{\tanh\left(\beta_{\kappa}\eta_{\kappa}\right) + \tanh\left(\beta_{\kappa}(1 - \eta_{\kappa})\right)},\tag{3}
$$

is a smooth Heaviside function. We write  $\{\eta_{\kappa}, \beta_{\kappa}\}\$  the flow parameters [\(Kumar,](#page-18-4) [2023\)](#page-18-4), where  $\eta_{\kappa}$  and  $\beta_{\kappa}$  indicate the step position and slope of  $K(\tilde{\rho}_e)$ , respectively. We set  $K_v = 1$ , and  $\epsilon = 1 \times 10^{-7}$ , i.e.,  $K_s = \epsilon$  in TOPress3D code.

$$
K(\tilde{\rho}_e) = 1 - (1 - \epsilon) \mathcal{H}(\tilde{\rho}_e, \beta_\kappa, \eta_\kappa).
$$
\n(4)

The equilibrium equation corresponding to [\(1\)](#page-2-0) is [\(Kumar et al.,](#page-16-2) [2020\)](#page-16-2)

<span id="page-2-1"></span>
$$
\nabla \cdot \boldsymbol{q} = -\nabla \cdot (K(\tilde{\boldsymbol{\rho}})\nabla p) = 0 \tag{5}
$$

A drainage term included to achieve a realistic pressure field [\(Kumar and Langelaar,](#page-16-3) [2021\)](#page-16-3), Eq. [5](#page-2-1) transpires to

<span id="page-2-2"></span>
$$
\nabla \cdot \boldsymbol{q} - Q_{\text{drain}} = \nabla \cdot (K(\tilde{\boldsymbol{\rho}}) \nabla p) + Q_{\text{drain}} = 0. \tag{6}
$$

with  $Q_{\text{drain}} = -D(\bar{\rho}_e)(p-p_{\text{ext}})$ , where  $D(\bar{\rho}_e) = D_s \mathcal{H}(\bar{\rho}_e, \beta_d, \eta_d)$ . { $\eta_d, \beta_d$ }, termed the drainage parameters, are analogous to  $\{\eta_{\kappa}, \beta_{\kappa}\}\$ . To restrict the user-defined parameters, TOPress3D code considers  $\eta_d = \eta_k = \eta_f$  and  $\beta_d = \beta_k = \beta_f$ . However, users are free to select as per the recommendation provided in [Kumar et al.](#page-16-2) [\(2020\)](#page-16-2).

<span id="page-2-4"></span>
$$
D_{\rm s} = \left(\frac{\ln r}{\Delta s}\right)^2 K_{\rm s}, \text{ with } r = \frac{p|_{\Delta s}}{p_{\rm in}},\tag{7}
$$

where  $\Delta s$ , a penetration parameter, is set equal to size of a few FEs.  $p|_{\Delta s}$  indicates the pressure at  $\Delta s$ . One can use  $r \in [0.001 \ 0.1]$  [\(Kumar,](#page-18-4) [2023\)](#page-18-4).

<span id="page-3-0"></span>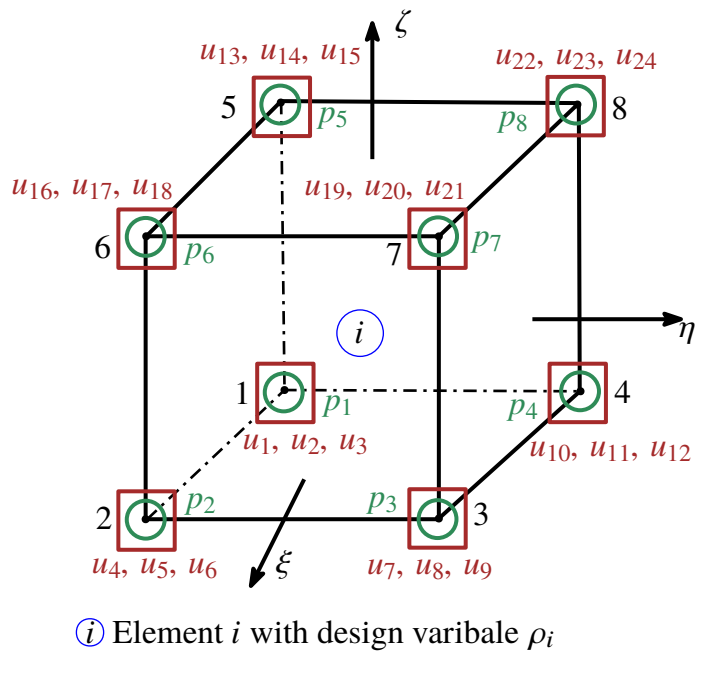

- Nodes  $(k = 1, \dots, 8)$
- $\bigcirc$  Pressure DOFs  $(p_k)$
- Displacement DOFs  $(u_{3k-2}, u_{3k-1}, u_{3k})$

Figure 1: Element i nomenclature. Lface, Rface, BTface, Tface, Fface and Bface represent left, right, bottom, top, front, and back faces, respectively. Herein, these faces respectively contain  $\{1, 2, 5, 6\}$ ,  $\{3, 4, 7, 8\}$ ,  $\{1, 2, 3, 4\}$ ,  $\{5, 6, 7, 8\}$ ,  $\{2, 3, 6, 7\}$  and  $\{1, 4, 5, 8\}$  nodes.

As mentioned, the code uses hexahedral elements (Fig. [1\)](#page-3-0) to describe the design domain. A hexahedral element with node numbers is displayed in Fig. [1.](#page-3-0) With standard finite element method (FEM), Eq. [6](#page-2-2) is written as [\(Kumar and Langelaar,](#page-16-3) [2021\)](#page-16-3)

<span id="page-3-1"></span>
$$
\left[ \int_{\Omega_e} \left( K \ \mathbf{B}_{\mathbf{p}}^\top \mathbf{B}_{\mathbf{p}} \right) \mathrm{d}V + \int_{\Omega_e} \left( D \ \mathbf{N}_{\mathbf{p}}^\top \mathbf{N}_{\mathbf{p}} \right) \mathrm{d}V \ \right] \mathbf{p}_e = \mathbf{0},\tag{8}
$$

while considering  $p_{\text{out}} = 0$  and  $\mathbf{q}_{\Gamma} = 0$ .  $\mathbf{N}_{\text{p}} = [N_1, N_2, N_3, \cdots, N_8]$  are the trilinear shape functions (Appendix [A\)](#page-16-14) for the hexahedral elements (Fig. [1\)](#page-3-0),  $\mathbf{B}_{p}^{\top} = \nabla \mathbf{N}_{p}$ , and  $\mathbf{p}_{e} = [p_{1}, p_{2}, p_{3}, \cdots, p_{8}]^{\top}$ . Note  $N_k$  and  $p_k$  ( $k = 1, \dots, 8$ ) indicate shape function and pressure degree of freedom for the  $k^{\text{th}}$  node of hexahedral element *i*, respectively (Fig. [1\)](#page-3-0). To this end, Eq.  $(8)$  yields to

<span id="page-3-2"></span>
$$
\mathbf{K}_{\mathrm{p}}^e \mathbf{p}_e + \mathbf{K}_{\mathrm{Dp}}^e \mathbf{p}_e = \mathbf{A}_e \mathbf{p}_e = \mathbf{0},\tag{9}
$$

where element flow matrices of the Darcy and drainage parts are  $\mathbf{K}_{\text{p}}^e$  and  $\mathbf{K}_{\text{Dp}}^e$ , respectively. They are evaluated and their numerical value are provided in Appendix [A.](#page-16-14)  $\mathbf{A}_e = \mathbf{K}_{p}^e + \mathbf{K}_{Dp}^e$  is the overall element flow matrix. Upon assembly, [\(9\)](#page-3-2) yields to

<span id="page-3-3"></span>
$$
\mathbf{A}\mathbf{p} = \mathbf{0},\tag{10}
$$

 $\mathbf{K}_{\mathrm{p}}^e$  and  $\mathbf{K}_{\mathrm{Dp}}^e$  are symmetric matrices; thus, **A** is a symmetric matrix. Eq. [10](#page-3-3) is solved while applying the given pressure load boundary conditions. A and p are sub-blocked into free and prescribed, denoted using subscripts f and p, respectively; Eq. [10](#page-3-3) is rewritten as [\(Kumar,](#page-18-11) [2024\)](#page-18-11)

$$
\begin{bmatrix}\n\mathbf{A}_{ff} & \mathbf{A}_{fp} \\
\mathbf{A}_{fp}^{\top} & \mathbf{A}_{pp}\n\end{bmatrix}\n\begin{bmatrix}\n\mathbf{p}_{f} \\
\mathbf{p}_{p}\n\end{bmatrix} =\n\begin{bmatrix}\n0 \\
0\n\end{bmatrix}
$$
\n(11)

 $\mathbf{p}_f = \mathbf{A}_{ff}^{-1} \mathbf{A}_{fp} \mathbf{p}_p$ ; i.e., one gets the pressure field  $\mathbf{p}$  as a function of physical variables (design variables).

#### 2.2 Nodal load evaluation

The pressure field p is transformed into nodal loads by applying equilibrium conditions on an elemental cube experiencing body forces [\(Kumar et al.,](#page-16-2) [2020;](#page-16-2) [Kumar and Langelaar,](#page-16-3) [2021\)](#page-16-3). We get [\(Kumar et al.,](#page-16-2) [2020\)](#page-16-2)

<span id="page-4-0"></span>
$$
\mathbf{b}dV = -\nabla p dV,\tag{12}
$$

where dV and **b** indicate elemental volume and body force per unit volume, respectively. Given standard FEM, the nodal force  $\mathbf{F}_e$  for an element is determined as [\(Kumar and Langelaar,](#page-16-3) [2021\)](#page-16-3)

$$
\mathbf{F}_e = \int_{\Omega_e} \mathbf{N}_{\mathbf{u}}^\top \mathbf{b} dV = -\int_{\Omega_e} \mathbf{N}_{\mathbf{u}}^\top \nabla p dV
$$
  
= 
$$
- \left[ \int_{\Omega_e} \mathbf{N}_{\mathbf{u}}^\top \mathbf{B}_p dV \right] \mathbf{p}_e = \mathbf{T}_e \mathbf{p}_e,
$$
 (13)

<span id="page-4-2"></span>where  $\mathbf{N}_{\mathbf{u}} = [N_1 \mathbf{I}, N_2 \mathbf{I}, N_3 \mathbf{I}, \cdots, N_8 \mathbf{I}]$ , with **I** the identity matrix in  $\mathcal{R}^3$ .  $\mathbf{F}_e$  is assembled to achieve its global nodal force vector **F**. Expression and numerical value for  $T_e$  are provided in Appendix [A.](#page-16-14) Eq. [\(12\)](#page-4-0) transpires to

<span id="page-4-3"></span>
$$
\mathbf{F} = -\mathbf{T}\mathbf{p},\tag{14}
$$

in the global sense. T is the global transformation matrix. Note that  $T_e$  is independent of design variables; thus, it is assembled prior to the optimization steps to determine T. This step helps save computational requirements; thus, making code relatively efficient.

#### 2.3 Objective and sensitivity analysis

We solve the following optimization problem for the three-dimensional loadbearing structures with a given volume constraint:

<span id="page-4-1"></span>
$$
\min_{\tilde{\rho}} C(\tilde{\rho}) = \mathbf{u}^{\top} \mathbf{K}(\tilde{\rho}) \mathbf{u} = \sum_{j=1}^{nel} \mathbf{u}_j^{\top} \mathbf{k}_j(\tilde{\rho}_j) \mathbf{u}_j
$$
\nsubjected to:\n
$$
\lambda_1 : \mathbf{A} \mathbf{p} = \mathbf{0}
$$
\n
$$
\lambda_2 : \mathbf{K} \mathbf{u} = \mathbf{F} = -\mathbf{T} \mathbf{p}
$$
\n
$$
\Lambda : V(\tilde{\rho}) - V^* \leq 0
$$
\n
$$
\mathbf{0} \leq \tilde{\rho} \leq \mathbf{1}
$$
\nData:  $V^*, E_0, E_{\min}, p, K_v, \epsilon, \eta_f, \beta_f$ \n(15)

where C and nel denote the structure's compliance and total number of elements used to represent design domain  $(\Omega_e)$ . K is the global stiffness matrix, whereas u indicates the global displacement vector.  $\mathbf{k}_j$  and  $\mathbf{u}_j$  are stiffness matrix and displacement vector for element j, respectively.  $V^*$  and V denote the permitted and current volume of  $\Omega_e$ , respectively. F indicates the global force vector.  $\lambda_1$ ,  $\lambda_2$  and  $\Lambda$  are the Lagrange multipliers. The former two are vectors, whereas the latter one is a scalar. Vector  $\tilde{\rho}$  represent filtered counterparts of design variable vector  $\rho$ . The first vector is termed the physical vector herein.

One determines filtered design variable for element  $i$  as:

$$
\tilde{\rho}_i = \frac{\sum_{j=1}^{nel} \rho_j \mathbf{v}_j \mathbf{w}(\mathbf{x}_i, \mathbf{x}_j)}{\sum_{j=1}^{nel} \mathbf{v}_j \mathbf{w}(\mathbf{x}_i, \mathbf{x}_j)},
$$
\n(16)

where  $w(\mathbf{x}_i, \mathbf{x}_j) = \max\left(0, 1 - \frac{\|\mathbf{x}_i - \mathbf{x}_j\|}{r_{\text{fill}}}\right)$  [\(Bruns and Tortorelli,](#page-18-12) [2001\)](#page-18-12),  $r_{\text{fill}}$  and  $v_j$  are filter radius and volume of element j, respectively. One can determine  $v_j$  and  $w(x_i, x_j)$  prior to the optimization and can store in a matrix H as:

$$
\mathbf{H}_{i,j} = \frac{\mathbf{v}_j \mathbf{w}(\mathbf{x}_i, \mathbf{x}_j)}{\sum_{j=1}^{\text{nel}} \mathbf{v}_j \mathbf{w}(\mathbf{x}_k, \mathbf{x}_j)}.
$$
(17)

The filtered design vector and its derivative with respect to the design vector can be written as  $\tilde{\rho} = H\rho$ and  $\frac{\partial \tilde{\rho}}{\partial \rho} = \mathbf{H}^{\top}$ , respectively. TOPress3D uses imfilter MATLAB function for the filtering operations (see Appendix [B\)](#page-16-0).

The modified Solid Isotropic Material with Penalization (SIMP) interpolation scheme is used. Young's modulus of element  $i, E_i$ , is written as

<span id="page-5-2"></span>
$$
E_i = E_{\min} + \tilde{\rho}_i^p (E_1 - E_{\min}), \qquad (18)
$$

where  $p$  is the SIMP parameter.  $E_1$  and  $E_{\text{min}}$  are Young's moduli of element's solid and void states, respectively.

#### 2.3.1 Sensitivity analysis

We use the method of moving asymptotes (MMA, cf. [Svanberg](#page-18-5) [\(1987\)](#page-18-5)), a gradient-based optimizer, for updating the design variables. Thus, we need objective's and constraint's derivatives with respect to the design variables, which are determined using the adjoint-variable method herein. The augmented performance function  $\mathcal L$  in terms of objective function and equilibrium equations [\(15\)](#page-4-1) can be written as [\(Kumar,](#page-18-4) [2023\)](#page-18-4)

<span id="page-5-0"></span>
$$
\mathcal{L} = \mathbf{u}^{\top} \mathbf{K} \mathbf{u} + \boldsymbol{\lambda}_1^{\top} \mathbf{A} \mathbf{P} + \boldsymbol{\lambda}_2^{\top} (\mathbf{K} \mathbf{U} + \mathbf{T} \mathbf{P}). \tag{19}
$$

Equation [\(19\)](#page-5-0) is differentiated with respect to the physical design variable, and rearranging, one gets

$$
\frac{d\mathcal{L}}{d\tilde{\rho}_{i}} = \mathbf{u}^{\top} \frac{\partial \mathbf{K}}{\partial \tilde{\rho}_{i}} \mathbf{u} + \boldsymbol{\lambda}_{2}^{\top} \left( \frac{\partial \mathbf{K}}{\partial \tilde{\rho}_{i}} \mathbf{u} \right) + \boldsymbol{\lambda}_{1}^{\top} \left( \frac{\partial \mathbf{A}}{\partial \tilde{\rho}_{i}} \mathbf{p} \right) \n+ \underbrace{\left( 2\mathbf{u}^{\top} \mathbf{K} + \boldsymbol{\lambda}_{2}^{\top} \mathbf{K} \right)}_{\Xi_{1}} \frac{\partial \mathbf{u}}{\partial \tilde{\rho}_{i}} + \underbrace{\left( \boldsymbol{\lambda}_{1}^{\top} \mathbf{A} + \boldsymbol{\lambda}_{2}^{\top} \mathbf{T} \right)}_{\Xi_{2}} \frac{\partial \mathbf{p}}{\partial \tilde{\rho}_{i}}
$$
\n(20)

One use  $\Xi_1 = 0$  and  $\Xi_2 = 0$  to determine  $\lambda_1$  and  $\lambda_2$  from the above equation, i.e.,

<span id="page-5-3"></span>
$$
\lambda_2 = -2\mathbf{u},
$$
  
\n
$$
\lambda_1^\top = -\lambda_2^\top \mathbf{T} \mathbf{A}^{-1} = 2\mathbf{u}^\top \mathbf{T} \mathbf{A}^{-1},
$$
\n(21)

and, therefore,

<span id="page-5-1"></span>
$$
\frac{dC}{d\tilde{\rho}_i} = -\mathbf{u}^\top \frac{\partial \mathbf{K}}{\partial \tilde{\rho}_i} \mathbf{u} + 2\mathbf{u}^\top \mathbf{T} \mathbf{A}^{-1} \frac{\partial \mathbf{A}}{\partial \tilde{\rho}_i} \mathbf{p}
$$
\nLoad sensitivities

\n
$$
(22)
$$

Load sensitivities, appeared in Eq. [\(22\)](#page-5-1) due to the design-dependent nature of the load, affect the optimized topologies as demonstrated in prior work such as [Kumar](#page-18-11) [\(2024\)](#page-18-11); [Kumar et al.](#page-16-2) [\(2020\)](#page-16-2); [Kumar](#page-18-4) [\(2023\)](#page-18-4). Therefore, neglecting them during optimization may not be advisable. Finally, using the chain rule, the objective derivatives can be determined [\(Kumar,](#page-18-4) [2023\)](#page-18-4). Calculation of the derivative of the volume constraint is straightforward [\(Sigmund,](#page-16-4) [2001\)](#page-16-4). In the subsequent section, we provide the MATLAB implementation for TOPress3D code.

# <span id="page-6-0"></span>3 Structure of TOPress3D

The section provides a complete description of the MATLAB code, TOPress3D. Reader can download the code, provided in Appendix [B,](#page-16-0) and its extensions from the supplementary material of the paper. One calls the code in the MATLAB command window as

TOPress3D (nelx ,nely ,nelz ,volf ,penal ,rmin ,etaf ,betaf ,lst , maxit )

where nelx, nely and nelz indicate the number of elements in  $x-$ ,  $y-$  and  $z-$ directions, respectively. volf represents the given volume fraction, penal refers to the penalty parameter of the SIMP technique (Eq. [18\)](#page-5-2), rmin is the filter radius, etaf and betaf are related to the flow coefficient and drainage term, respectively. Let indicates the status of load-sensitivities. Let  $= 1$  indicates that load sensitivities are considered in the optimization process, whereas  $1st = 0$  means otherwise. maxit variable indicates the maximum number of MMA iterations. Hexahedral elements are used for discretizing the domains. Local degree of freedoms (DOFs) pertaining to displacement and pressure are shown in Fig. [1.](#page-3-0) TOPress3D contains the following six main parts:

- (I) MATERIAL and FLOW PARAMETERS initialization
- (II) FINITE ELEMENT ANALYSIS and PASSIVE SOLID/VOID REGIONS preparations
- (III) Assigning PRESSURE B.Cs, DISPLACEMENT B.Cs, and LAGRANGE MULTIPLIERS initialization
- (IV) FILTER PREPARATION
- (V) MMA OPTIMIZATION PREPARATION and INITIALIZATION
- (VI) MMA OPTIMIZATION LOOP
	- (VI.1) SOLVING FLOW BALANCED EQUATION
	- (VI.2) DETERMINING CONSISTENT NODAL LOADS and GLOBAL DISPLACEMENT Vector
	- (VI.3) OBJECTIVE, CONSTRAINT and THEIR SENSITIVITIES COMPUTATION
	- (VI.4) SETTING and CALLING MMA OPTIMIZATION
	- (VI.5) PRINTING and PLOTTING RESULTS

We describe each part in detail below:

(I) MATERIAL and FLOW PARAMETERS initialization: E1 (line 3) and Emin (line 4) indicate  $E_1$  (Eq. [18\)](#page-5-2) and  $E_{\text{min}}$  (Eq. 18), respectively. Line 5 mentions Poisson's ratio, nu, which is set to 0.30. On line 6, values of  $K_v$  (Eq. [2\)](#page-2-3), indicated by Kv,  $\epsilon$  (Eq. 2), indicated by epsf, r and  $\Delta s$ , indicated by Dels (Eq. [7\)](#page-2-4), are given utilizing deal MATLAB function. deal function creates multiple output variables with specified values.  $D_s$  and  $(K_v - K_s)$  are denoted by Ds and Kvs, respectively, and are determined on line 7.

(II) FINITE ELEMENT ANALYSIS and ACTIVE/PASSIVE REGIONS preparations: This part provides FE analysis preparation for flow and structure parts of the code on lines 8-87. The part at end also facilitates the inclusion of passive solid/void regions, if any. Number of nodes in x−, y− and z−directions are recorded in ndx, ndy and ndz, respectively on line 9. nel and nno indicate the total number of FEs and nodes, respectively. nel and nno are determined on line 10. As node numbers and associated displacement and pressure DOFs are integers, we use int32 MATLAB function while recording them. Instead of using sparse MATLAB function, we use fsparse routine, created by [\(Engblom and Lukarski,](#page-18-13) [2016\)](#page-18-13) to perform the assembly procedure. The former records locations

(DOFs-rows and columns) information as double precision numbers, whereas the latter records them as integers, thus saving computational requirements that, in turn, make the procedure computationally efficient [\(Ferrari and Sigmund,](#page-17-10) [2020\)](#page-17-10). Next, we mention the procedure to use/install fsparse.

For using fsparse, one can download the "stenglib" library<sup>[2](#page-7-0)</sup> and install it as per the README.md file. Extract the downloaded 'stenglib-master.zip' file, copy the folder "Fast" and make it the current folder in MATLAB and then type 'make' in the command windows and press 'Enter' bottom on the keyboard. If MATLAB requests to install 'MinGW64 Compiler (C)', install the said compiler and run 'make' again as procedure said earlier. Once the compilation is done, the user can see the 'MEX-file' in the "Fast" folder. One can then place TOPress3D.m code with mmasub.m and subsolv.m files in 'Fast' folder and execute TOPress3D.m and its extensions.

The matrix containing displacement DOFs, recorded in Udofs, is created on lines 13-14 using array nodenrs (line 11) and vector edofVec (line 12). Line 15 determines pressure DOFs, all pressure DOFs, and displacement DOFs. They are recorded in Pdofs, allPdofs and allUdofs, respectively. Nodes constituting faces are determined next, as they are required to apply the given pressure loads. In that view, lines 16-20 determine nodes that form the bottom and top faces of domain in vectors BTface and Tface, respectively. In addition, nodes making the left and right faces are recorded on line 21 in vectors Lface and Rface, respectively. Further, line 22 determines nodes constituting the front and back faces in vectors Fface and Bface, respectively. Vectors iK and jK, required for performing assembly of the stiffness matrix, are determined on line 28 as per [Ferrari and Sigmund](#page-17-10) [\(2020\)](#page-17-10). To reduce the assembly indexing, Iar is determined on line 29, which is used on line 129. Lines 30-53 record the lower half of the elemental stiffness matrix in vector Ke. Ke is used for the assembling the stiffness matrix on line 129; also, to recover the complete elemental matrix Ke0 on lines 54. Ke0 (lines 54-56) is used to evaluate the compliance sensitivity on line 135. Following the above steps, vectors iP and jP, analogous to vectors iK and jK, are determined on line 61 for flow matrix assembly. IarP analogous to Iar is determined on line 62. Element flow matrix corresponding to the Darcy law (Kpl) and drainage term (KDpl), in the factorized form, are recorded on lines 63-64 and lines 65-66, respectively. Kpl and KDpl indicate  $\mathbf{K}_{\text{p}}^e$  and  $\mathbf{K}_{\text{DP}}^e$  (Eq. [9\)](#page-3-2), respectively with unit K (Eq. [8\)](#page-3-1) and D (Eq. 8) (see Appendix [A\)](#page-16-14). The corresponding full matrices Kp and KDp are recovered between lines 67-69. These matrices are needed while determining the load sensitivities (lines 136-138). Lengths of vectors Ke and Kpl are determined on line 70 utilizing, which are used later on lines 128 and line 119, respectively. On lines 71-77, the code records elemental transformation matrix  $T_e$  (Eq. [13\)](#page-4-2) in the vectorized form in vector Te. As Te is a rectangular matrix, the assembly procedure to determine the global transformation matrix  $T$  (Eq. [14\)](#page-4-3) is similar to TOPress code. Vectors iT and jT are created on liens 78 and 79, respectively. Noting that the transformation matrix is independent of the design variables, the global form  $T$  (Eq. [14\)](#page-4-3) is determined on line 81 and recorded in TG. This steps save computational requirements.

Smooth Heaviside projection function (Eq. [3\)](#page-2-5), IFprj, needed to define the flow (Eq. [2\)](#page-2-3) and drainage (Eq. [6\)](#page-2-2) coefficients, is defined on lines 82-83. The function has three input variables. Lines 84-85 determine its derivative with respect to the first variable, i.e., the design variable, and recorded in a function dIFpr j. The derivative function is required on lines 136-137 to determine the load sensitivities. Line 86 gives room to include passive solid (NDS)/void (NDV) regions, if any. Active design vector is determined on line 87 and is recorded in act.

(III) Assigning PRESSURE B.Cs and DISPLACEMENT B.Cs, and LAGRANGE MUL-TIPLIERS initialization: This part of the code assigns pressure load and boundary conditions, displacement boundary conditions (fixed and free DOFs). This part also initializes the global displacement and  $\lambda_1$  (Eq. [21\)](#page-5-3). On line 89, vector PF initializes pressure load vector, and scalar Pin contains the magnitude of the input pressure load. Line 90 updates PF as per the applied pressure loading locations. Fixed pressure DOFs, recorded in fixedPdofs, and free pressure DOFs, stored in freePdofs, are determined on line 91 and line 92, respectively. On line 93, array pfixeddofsv records the fixed pressure

<span id="page-7-0"></span> $^{2}$ <https://github.com/stefanengblom/stenglib>

DOFs and corresponding values in its first and second columns, respectively. Lines 94-95 record fixed displacement nodes in vector fixnn. Vector fixedUdofs stores fixed displacement DOFs (line 96). Free displacement DOFs are recorded in freeUdofs (line 97). The global displacement vector U and Lagrange multiplier lam1 for the sensitive analysis are initialized on line 98.

(IV) FILTER PREPARATION: imfilter MATLAB function is used for performing the density filtering. The filer variable Hs is determined on lines 99-103. One can also determine the filters parameters as [\(Amir et al.,](#page-16-5) [2014;](#page-16-5) [Amir,](#page-17-7) [2015;](#page-17-7) [Liu and Tovar,](#page-16-6) [2014\)](#page-16-6):

```
iH = ones (nelx * nely * nelz * (2 * (ceil (rmin) - 1) + 1) ^3, 1);jH = ones(size(iH));sH = zeros ( size (iH) ) ;
k = 0:
for i1 = 1:nelxfor k1 = 1:nelzfor i1 = 1:nelye1 = (i1 - 1) * \text{nely} * \text{ne1z} + (k1 - 1) * \text{nely} + i1;for i2 = max(i1 - (ceil (rmin) - 1), 1):min(i1 + (ceil (rmin) - 1), nelx)for k2 = max(k1-(ceil(rmin)-1), 1):min(k1+(ceil(rmin)-1), nelz)for i^2 = max(i^1 - (ceil(rmin) - 1), 1) : min(i^1 + (ceil(rmin) - 1),nely )
                             e2 = (i2 - 1) * \text{nely} * \text{nelz} + (k2 - 1) * \text{nely} + j2;k = k + 1;iH(k) = e1;iH(k) = e2;
                             sH(k) = max(0, rmin-sqrt((i1-i2)^2+(i1-i2)^2+(k1-k2)^2))) ;
                        end
                   end
              end
          end
     end
end
Hk = sparse(iH, jH, sH);Hs = sum(Hk, 2);
```
and replace line 111, line 142 and line 151 (right part) by

 $dVol = Hk * (dVol0. / Hs)$ ;  $objsens = Hk * (objsens * normf. / Hs);$ 

and

 $xphys = (Hk*xphys(:))$ ./Hs;

respectively.

(V) MMA OPTIMIZATION PREPARATION and INITIALIZATION: Lines 104-112 provide this part of the code. Line 105 initializes design variable vector x and provides the unfiltered derivative of the volume constraint in vector dVol0. x is updated on line 106 using the active design variable vector act. nMMA, mMMA, xphys, xMMA, and mvLt indicate the number of design variables, number of the constraints, physical design vector, design variable used in the MMA, and external move limit for the MMA, respectively. These variables are defined on line 107. Vectors xminvec and xmaxvec define the minimum and maximum value of the design vector (line  $108$ ). Lower (low) and upper (upp) values of the design vector are defined on line 109. The same line also initializes vectors xold1 and xold2, which will be used to restore the old design vector during optimization. Other important parameters of the MMA, e.g., cMMA, dMMA, a0 and aMMA are defined on line 110 [\(Svanberg,](#page-18-5) [1987\)](#page-18-5). As density filtering is volume preserving, we perform filtering of the derivatives of the volume constraint above the optimization loop on line 111 in vector dVol. loop records the optimization loop, and change tracks the absolute change in the design vector during optimization (line 112).

(VI) MMA OPTIMIZATION LOOP: The MMA optimization loop contains five parts, which starts with while loop with termination conditions on maxit and change. Lines 113-160 describe this part of the code. Line 114 defines the definition of the while loop. loop is used to store the progress optimization's iterations line 115.

- $(VI.1)$  **SOLVING THE FLOW BALANCE EQUATION** (Lines 116-124): This part of the code provides the pressure field in terms of the physical (design) variables. The flow coefficients  $(K, cf. Eq. 2)$  $(K, cf. Eq. 2)$  and drainage coefficients  $(D, cf. Eq. 6)$  $(D, cf. Eq. 6)$  of all FEs are recorded in vectors Kc (line 117) and Dc (line 118), respectively. The elemental flow coefficient matrix due to the Darcy law and drainage term,  $A_e$ , (Eq. [9\)](#page-3-2) is determined on line 119 and recorded in Ae. The global flow coefficient matrix,  $\bf{A}$  (Eq. [10\)](#page-3-3), (in lower triangular form) is determined on line 120 using fsparse and recorded in AG. Line 121 determines the flow coefficient matrix corresponding to the free pressure DOFs and records in Aff. The full matrix of AG is recovered on line 122. Line 123 determines pressure field,  $\mathbf{p}$  (Eq. [10\)](#page-3-3), and stores in PF. We use decomposition MATLAB function with '1d1' type and '10wer' format for determining PF. Pressure load vector PF is modified per the known pressure load conditions on line 124.
- (VI.1) DETERMINING CONSISTENT NODAL LOAD and GLOBAL DISPLACE-MENT Vectors (Lines 125-131): Line 126 provides global load vector F using matrix TG (line 81) and vector PF (line 124). Young's modulus vector E is determined on line 127. The elemental stiffness matrix is stored in the vector form on line 128, which is further used for determining the global stiffness matrix  $K$  (Eq. [15\)](#page-4-1) on line 129. The latter is stored in matrix KG. Cholesky factorization function chol is used on line 130. On line 131, the global displacement vector U is determined. On can also replace the direct solver with the multigrid?preconditioned CG [\(Amir](#page-16-5) [et al.,](#page-16-5) [2014;](#page-16-5) [Amir,](#page-17-7) [2015\)](#page-17-7) to obtain vectors PF and U.
- (VI.3) OBJECTIVE, CONSTRAINT and THEIR SENSITIVITIES COMPUTATION (Line 132-142): The objective is determined on line 133.  $\lambda_1$  is determined on line 134 and stored in lam1. Derivatives of the objective without load sensitivity terms are determined on line 135 and are stored in objsT1. The load sensitivities are determined on line 138 using dC1k (line 136, contribution from the Darcy law) and dC1d (line 137, contribution form the drainage term) and are stored in a vector objesT2. The final derivatives are determined on line 139 and are recorded in objsens. Let defines presence  $(\text{lst} = 1)$  or absence  $(\text{lst} = 0)$  of objesT2 in vector objsens. On line 140, the volume fraction of the intermediate design is determined in Vol. Normalization parameter normf is defined and determined on line 141. normf is utilized to normalize the objective; thus, the objective derivatives consistently. The vector objsens is filtered while normalizing on line 142.
- (VI.4) SETTING and CALLING MMA OPTIMIZATION (Lines 143-152): xval is initialized with xMMA on line 144. Vectors xminvec and xmaxvec are updated on line 145 using vector xval and parameter mvLt. The MMA subroutine mmasub is called on line 146, which updates the new design variable xmma. Vectors xold1 and xold2 are updated on line 149. A new design vector xnew is determined using xmma on line 149. change is determined on line 150 using the new and old design vectors. Line 150 also updates xMMA using xnew. On line 151, the physical design vector xphys is updated, and filtering is performed. Next line updates xphys using information for the solid and void passive regions.
- (VI.5) PRINTING and PLOTTING RESULTS (Lines 153-159): We print loop, objective value, volume fraction, and change on line 154 using fprintf MATLAB function. MATLAB functions cla, shiftdim, smooth3, patch, view, axis, drawnow and camlight functions are used

<span id="page-10-1"></span>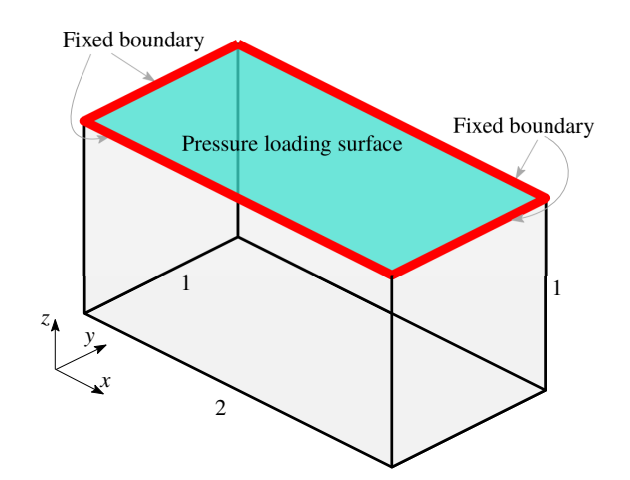

Figure 2: Design domain for a loadbearing lid structure. Pressure load is applied on the top surface, and all its edges are fixed.

<span id="page-10-2"></span>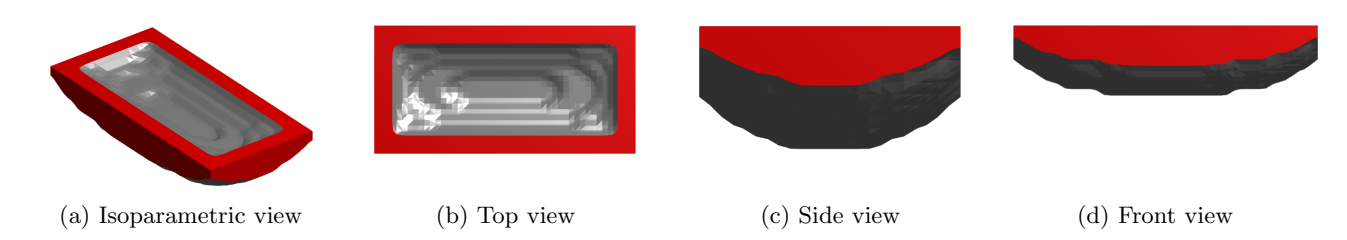

Figure 3: Optimized pressure loadbearing lid structure in different views. The domain is parameterized using  $48 \times 24 \times 24$ FEs. The density value of the isosurface displayed is 0.3

to plot the optimized results [\(Amir et al.,](#page-16-5) [2014;](#page-16-5) [Amir,](#page-17-7) [2015\)](#page-17-7) between lines 155-159. On line 160, the while loop gets ended.

# <span id="page-10-0"></span>4 Results

We provide four examples of pressure loadbearing structures to demonstrate the versatility and robustness of TOPress3D. In the material and flow definition, we set  $E1 = 1$ , Emin = E1 × 10<sup>-5</sup>, nu = 0.3, Kv  $=1$ , epsf = 10<sup>-7</sup>, r = 0.1, and Dels = 2. We use a 64-bit laptop with Processor Intel(R) Core(TM) i5-8265U 1.60 GHz, RAM 8GB, Windows 11 Pro, and MATLAB 2022a for presenting the numerical results herein.

### 4.1 Loadbearing Lid Structure

TOPress3D is the default for designing a pressure loadbearing structure for a lid design. The problem is reported earlier in [Du and Olhoff](#page-16-13) [\(2004\)](#page-16-13); [Sigmund and Clausen](#page-17-2) [\(2007\)](#page-17-2); [Zhang et al.](#page-17-0) [\(2010\)](#page-17-0); [Kumar](#page-16-3) [and Langelaar](#page-16-3) [\(2021\)](#page-16-3).

The design domain, applied pressure load, and displacement boundary conditions are illustrated in Fig. [2.](#page-10-1) The top surface of the domain experiences pressure load, whereas the remaining faces receive zero pressure loading. All edges of the top surface are fixed. Dimension of the domain is considered to be  $2 \times 1 \times 1$ . While the problem has symmetry with respect to the vertical planes, we use the entire domain to obtain the optimized design to notice any deviation from the symmetry.

We call TOPress3D in the MATLAB command windows as

TOPress3D (48 ,24 ,24 ,0.25 ,3 , sqrt (3) ,0.20 ,10 ,1 ,100) ;

wherein  $\mathtt{nelx} = 48$ ,  $\mathtt{nely} = 24$ ,  $\mathtt{nelz} = 24$ ,  $\mathtt{volf} = 0.25$ ,  $\mathtt{rmin} =$ √  $\mathrm{3,~eta}=0.20,~\text{beta}$   $=10,~\text{1st}=$ 1, maxit = 100. The optimized loadbearing lid structure in different views is displayed in Fig. [3.](#page-10-2) The density value of the isosurface displayed is 0.3 for the optimized design (Fig. [3\)](#page-10-2). Note that to obtain the top view, side view, and front view, one changes view(3) (line 159) to view(90,90), view(180,0), and view(90,0), respectively. The obtained optimized design is symmetrical and provides a suitable chamber on the top surface to contain more fluid pressure while optimizing the strength of the design. The normalized-objective and volume fraction convergence histories are depicted in Fig. [4.](#page-11-0) The convergence plots are smooth and converge close to  $20<sup>th</sup> MMA$  iteration. The volume constraint remains active at the end of the optimization.

<span id="page-11-0"></span>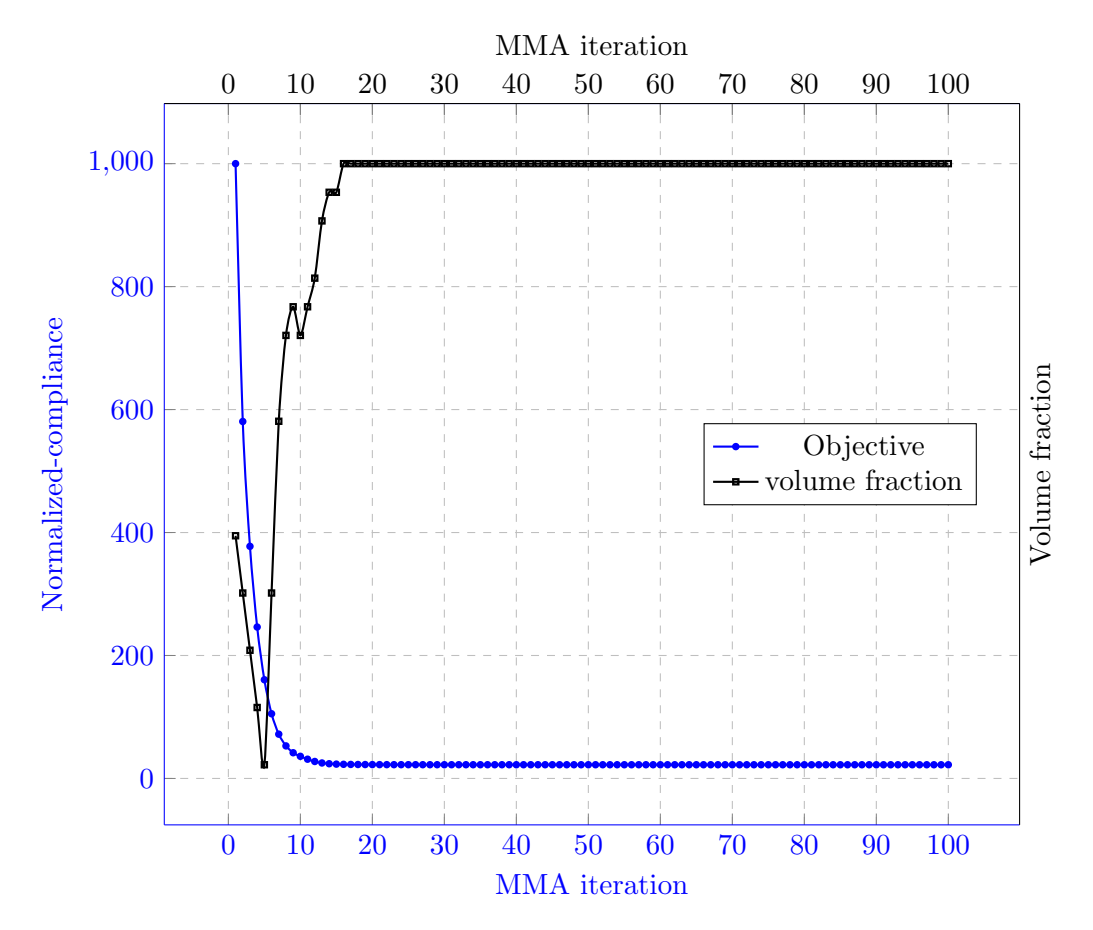

Figure 4: Convergence plot for the loadbearing lid structure

### 4.2 Externally Pressurized Structure

An externally pressurized structure is optimized. This particular problem is previously reported in [Ku](#page-16-3)[mar and Langelaar](#page-16-3) [\(2021\)](#page-16-3); [Zhang et al.](#page-17-0) [\(2010\)](#page-17-0); [Du and Olhoff](#page-16-13) [\(2004\)](#page-16-13). The design domain is depicted in Fig. [5.](#page-12-0) The top surface of the structure experiences a fluidic pressure load, while the left and right edges of the bottom face are fixed, as depicted in the figure. The left and right faces can slide in the z−direction. The bottom, back, and front faces get zero pressure loading. The dimensions of the domain are considered to be  $2 \times 1 \times 1$ . Note that the optimization is focused exclusively on the symmetry half of the domain for this case.

For applying the pressure load, line 90 is modified to

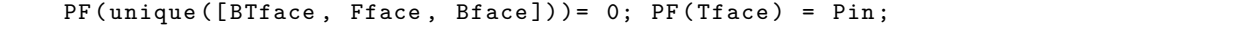

Boundary conditions are applied by replacing the lines 94-96 with the following code:

<span id="page-12-0"></span>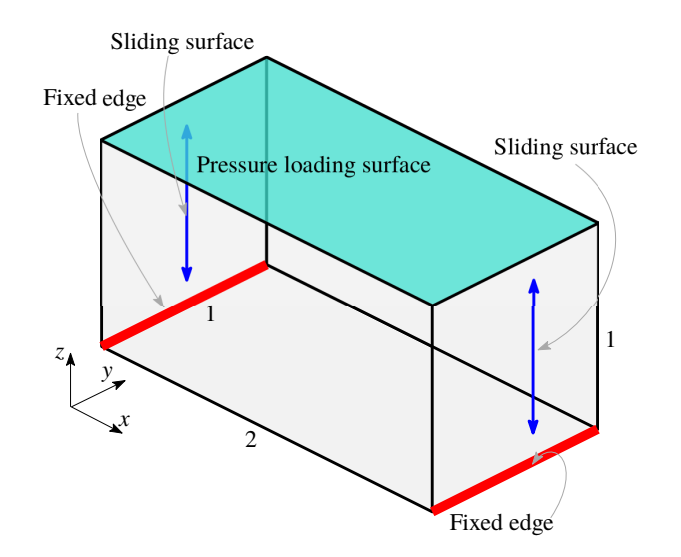

Figure 5: Design domain for an externally pressurized structure. The pressure load is applied on the top surface. The bottom, front and back faces get zero pressure loading. The left and right edges of the bottom face are fixed. The left and right faces slid in the vertical direction.

<span id="page-12-1"></span>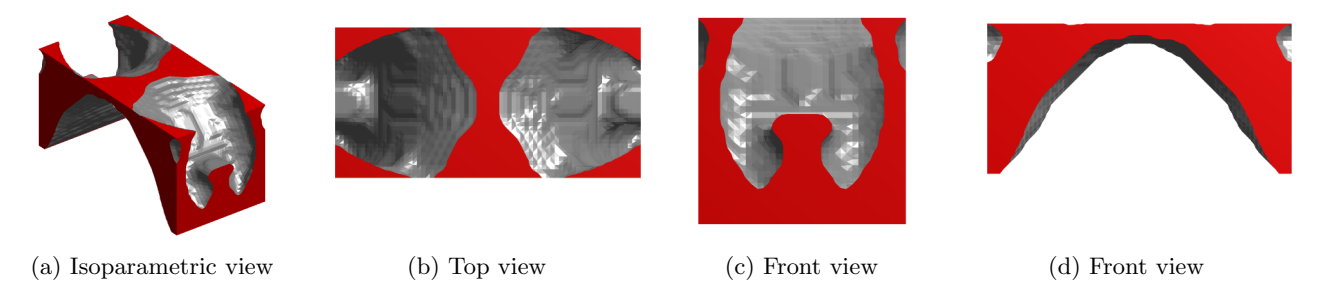

Figure 6: Optimized pressure loadbearing lid structure in different views. The symmetrical half domain is parameterized using  $36 \times 36 \times 36$  FEs. The density value of the isosurface displayed is 0.3

```
fixnn = intersect (BTface, Rface);
fixedU dots = [3*fixnn-2 3*fixnn-1 3*fixnn 3*fixnn 3*Liace-2 3*Rface-1 3*Rface-2];
```
In the plotting routine, one replaces line 155 with the following code to plot the full optimized design from the symmetrical half result:

```
cla; isovals = zeros (nelx*2, nely, nelz);
isovals (nels + 1:2* nels, 1:nels, 1:nels = shiftdim (reshape (xphys, nels, nels, nels),2) ;
isovals (1:nelx, 1:nely, 1:nelz) = isovals <math>(2*nelx:-1:nelx+1, 1:nely, 1:nelz)</math>;
```
With the above modifications TOPress3D code is called as

TOPress3D (36 ,36 ,36 ,0.25 ,3 , sqrt (3) ,0.2 ,10 ,1 ,100) ;

with  $\mathtt{nelx} = 36$ ,  $\mathtt{nely} = 36$ ,  $\mathtt{nelz} = 36$ ,  $\mathtt{volf} = 0.25$ ,  $\mathtt{rmin} =$ √  $\mathrm{(3,\,eta)=}\,0.20,\,$  beta $\mathrm{f}=10,\,$   $1\mathrm{st}=1,\,$  $maxit = 100$ .

The optimized design with different views is illustrated in Fig. [6.](#page-12-1) The results are displayed with isosurface 0.3. The symmetrical half-optimized design is suitably converted into a full optimized design using the above plotting code. We find that convergences for the objective and volume constraint are smooth, and the volume constraint remains active at the end of the optimization.

<span id="page-13-0"></span>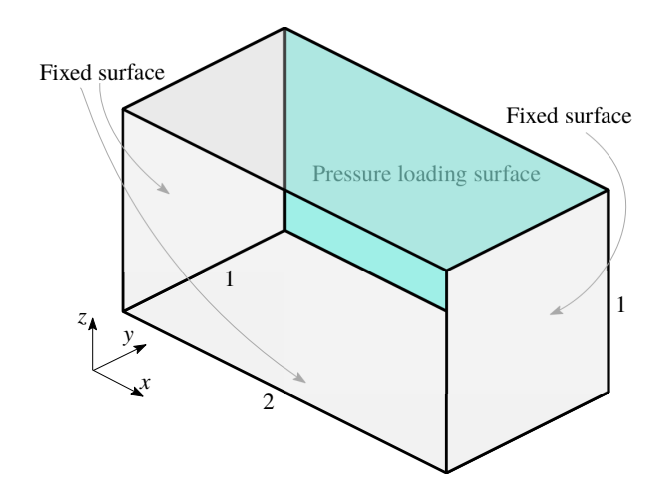

Figure 7: A Dam design domain. The bottom, left, and right faces are fixed. The back face experiences pressure load, whereas the front face receives no pressure load.

<span id="page-13-1"></span>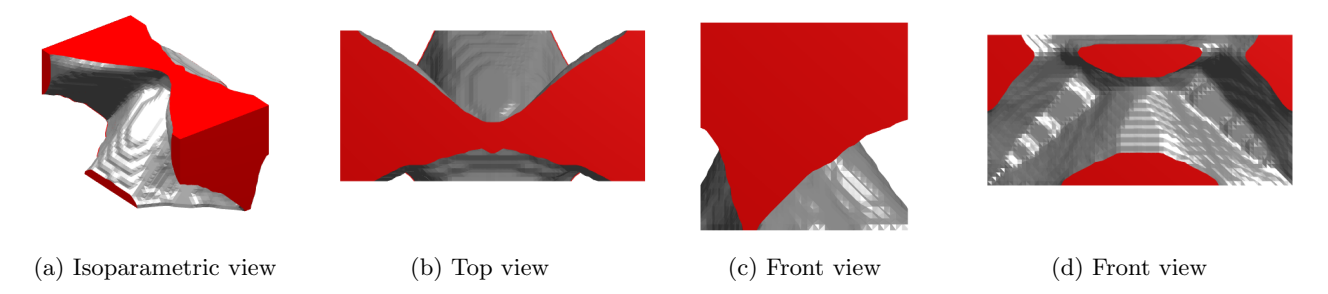

Figure 8: Optimized pressure loadbearing dam structure in different views. The symmetrical half domain is parameterized using  $36 \times 36 \times 36$  FEs. The density value of the isosurface displayed is 0.3

### 4.3 Dam Structure

A dam structure, solved first in [Sigmund and Clausen](#page-17-2) [\(2007\)](#page-17-2), is optimized. The design domain is shown in Fig. [7.](#page-13-0) The pressure load is applied on the back face of the domain, whereas the front face experiences zero pressure load. The left, right, and bottom faces are fixed. Note that designing an actual damp structure requires complicated loading and boundary conditions [\(Sigmund and Clausen,](#page-17-2) [2007\)](#page-17-2). The dimensions of the domain are  $2 \times 1 \times 1$ . Utilizing the symmetry of the problem, only one-half of the domain is optimized.

To solve this problem using TOPress3D, one modifies line 90 to

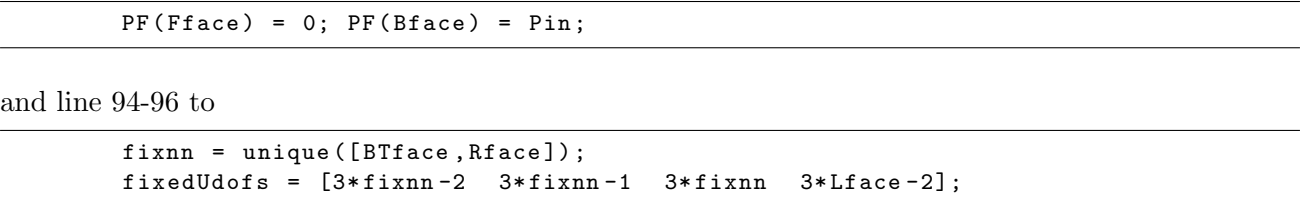

In the plotting, we perform a similar code presented for an externally pressurized structure. Having done the above modification, the user can call TOPress3D code as

TOPress3D (36 ,36 ,36 ,0.5 ,3 , sqrt (3) ,0.2 ,10 ,1 ,100) ;

wherein  $\texttt{nelx} = 36$ ,  $\texttt{nely} = 36$ ,  $\texttt{nelz} = 36$ ,  $\texttt{volf} = 0.5$ ,  $\texttt{rmin} =$ √  $3\text{, etaf }=0.20\text{, betaf }=10\text{, 1st }=1$ 1, maxit =  $100$ .

<span id="page-14-0"></span>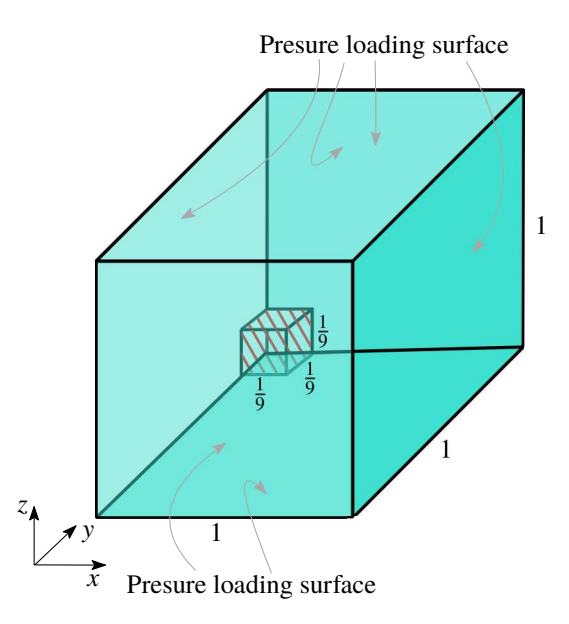

Figure 9: An externally pressurized hull structure. The structure is pressurized from all sides. A center cuboid void region is present, which is fixed.

The optimized design in the full domain is shown in Fig. [8.](#page-13-1) Different views are also depicted in the figure. The optimized design resembles that presented in [Sigmund and Clausen](#page-17-2) [\(2007\)](#page-17-2). The convergence of optimization's progress is found to be smooth.

### 4.4 Externally Pressurized hull structure

To demonstrate the code's capability with design domains having passive regions, we optimize a pressure hull structure herein [\(Wang and Qian,](#page-17-3) [2020\)](#page-17-3). Fig. [9](#page-14-0) depicts the design domain of the structure. All the surfaces are pressurized from the outside. The hull's center contains a cuboid passive void region, which is fixed (Fig. [9\)](#page-14-0). The dimensions of the domain and void region are  $1 \times 1 \times 1$  and  $\frac{1}{9} \times \frac{1}{9} \times \frac{1}{9}$  $\frac{1}{9}$ , respectively. Note that one may change the size of the void as per the requirement.

One makes the following modifications in TOPress3D to solve this problem. Line 86 is replaced by

```
elNrs = reshape (1:nel, nely, nelz, nelx);
v1 = elNrs (8* nely /18:10* nely /18 ,8* nelz /18:10* nelz /18 ,8* nelx /18:10* nelx /18) ;
[NDS, NDV] = deal ( [ ] , [v1(:)] ) ;Vnode = unique(Pdots(v1(:),:));
```
where elNrs matrix arranges the element number in 3D matrix fashion using reshape MATLAB inbuilt function. v1 extracts the information of FEs which are inside the void region (Fig. [9\)](#page-14-0). Using v1, next, NDV is determined. Nodes constituting elements in v1 are extracted in vector Vnode using matrix Pdofs. Now, to apply the pressure load, line 90 is changed to

```
PF(unique ([BTface Bface Tface Fface Lface Rface])) = Pin; PF(Vnode(:) = 0;
```
and boundary conditions are applied by changing lines 94-96 to

fixedUdofs =  $[3*Vnode(:)-2 3*Vnode(:)-1 3*Vnode(:)]$ ;

After performing the above modification, TOPress3D code is called as

TOPress3D (36 ,36 ,36 ,0.2 ,3 , sqrt (3) ,0.2 ,10 ,1 ,100) ;

<span id="page-15-1"></span>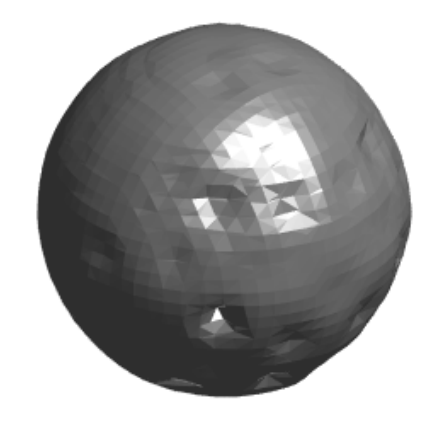

Figure 10: Optimized pressure loadbearing hull design.

with  $\texttt{nelx} = 36$ ,  $\texttt{nely} = 36$ ,  $\texttt{nelz} = 36$ ,  $\texttt{volf} = 0.5$ ,  $\texttt{rmin} =$ √  $3,$  eta $f = 0.20$ , beta $f = 10$ , lst  $= 1$ ,  $maxit = 100$ .

The optimized pressure loadbearing hull structure is illustrated in Fig. [10.](#page-15-1) The optimized hull structure resembles that presented in [Wang and Qian](#page-17-3) [\(2020\)](#page-17-3). The objective and volume fraction convergence are smooth and have a convergence nature.

The working and success of the presented TOPress3D are demonstrated above in four examples. We envision that the code will allow people new to the topology optimization field to learn and explore different applications. The code can also extended to solve pressure loadbearing structures with advanced constraints, e.g., stress constraints, buckling constraints, etc.

# <span id="page-15-0"></span>5 Concluding remarks

This paper introduces a MATLAB code, TOPress3D, comprising 160 lines, for 3D topology optimization for structures with design-dependent pressure loads. While such loads are encountered in various applications, addressing them within a TO framework proves challenging due to the dynamic nature of their magnitude, direction, and location during (especially at the beginning of) the optimization process. These challenges are particularly evident in 3D TO problems, potentially posing difficulties for newcomers and students on the learning path. The developed TOPress3D can become a valuable tool and practical gateway for individuals entering the field, including newcomers, students, and researchers. The code utilizes the method of moving asymptotes to update design variables. Darcy's law with a drainage term is used to determine the pressure field in terms of the design values. The obtained pressure field is converted to consistent nodal loads.

The code (Appendix [B\)](#page-16-0) comprises six main subroutines, each explained in detail within the paper. Efficiency in matrix assembly is improved by representing mesh-related quantities as integers (MATLAB int32) and assembling only one half of the matrices. The transformation matrix is assembled before the optimization process, as its elemental part is independent of the design vector; which in turn saves computational time. To determine the state variables (pressure and displacement herein) one can also utilize the preconditioned iterative solvers as mentioned in TOPress3D.

The structure's compliance is minimized with specified volume constraints. The efficacy and robustness of the code are demonstrated for designing four pressure loadbearing structures. TOPress3D is the default for optimizing the pressure loadbearing lid structure. The convergence plots for the objective and volume constraint are smooth. Extensions of the code are mentioned to solve different pressure loadbearing structures. We anticipate that the code will serve as a valuable platform for learning, development, and extension to diverse applications involving design-dependent loads and opens several possibilities for future research.

# <span id="page-16-14"></span>Appendix A

## <span id="page-16-0"></span>Appendix B

## References

- <span id="page-16-3"></span>Kumar, P., Langelaar, M.: On topology optimization of design-dependent pressure-loaded threedimensional structures and compliant mechanisms. International Journal for Numerical Methods in Engineering 122(9), 2205–2220 (2021)
- <span id="page-16-1"></span>Hammer, V.B., Olhoff, N.: Topology optimization of continuum structures subjected to pressure loading. Structural and Multidisciplinary Optimization 19(2), 85–92 (2000)
- <span id="page-16-2"></span>Kumar, P., Frouws, J.S., Langelaar, M.: Topology optimization of fluidic pressure-loaded structures and compliant mechanisms using the Darcy method. Structural and Multidisciplinary Optimization 61(4), 1637–1655 (2020)
- <span id="page-16-4"></span>Sigmund, O.: A 99 line topology optimization code written in matlab. Structural and multidisciplinary optimization 21(2), 120–127 (2001)
- <span id="page-16-5"></span>Amir, O., Aage, N., Lazarov, B.S.: On multigrid-CG for efficient topology optimization. Structural and Multidisciplinary Optimization 49(5), 815–829 (2014)
- <span id="page-16-6"></span>Liu, K., Tovar, A.: An efficient 3D topology optimization code written in matlab. Structural and Multidisciplinary Optimization 50(6), 1175–1196 (2014)
- <span id="page-16-7"></span>Saxena, A.: Topology design with negative masks using gradient search. Structural and Multidisciplinary Optimization 44(5), 629–649 (2011)
- <span id="page-16-8"></span>Kumar, P.: HoneyTop90: A 90-line MATLAB code for topology optimization using honeycomb tessellation. Optimization and Engineering 24(2), 1433–1460 (2023)
- <span id="page-16-9"></span>Talischi, C., Paulino, G.H., Pereira, A., Menezes, I.F.: PolyTop: a matlab implementation of a general topology optimization framework using unstructured polygonal finite element meshes. Structural and Multidisciplinary Optimization 45(3), 329–357 (2012)
- <span id="page-16-10"></span>Chi, H., Pereira, A., Menezes, I.F., Paulino, G.H.: Virtual element method (VEM)-based topology optimization: an integrated framework. Structural and Multidisciplinary Optimization 62, 1089– 1114 (2020)
- <span id="page-16-11"></span>Singh, N., Kumar, P., Saxena, A.: Three-dimensional material mask overlay topology optimization approach with truncated octahedron elements. Journal of Mechanical Design 146(1) (2024)
- <span id="page-16-12"></span>Picelli, R., Neofytou, A., Kim, H.A.: Topology optimization for design-dependent hydrostatic pressure loading via the level-set method. Structural and Multidisciplinary Optimization 60(4), 1313–1326 (2019)
- <span id="page-16-13"></span>Du, J., Olhoff, N.: Topological optimization of continuum structures with design-dependent surface loading–part i: new computational approach for 2D problems. Structural and Multidisciplinary Optimization 27(3), 151–165 (2004)
- <span id="page-17-0"></span>Zhang, H., Liu, S.-T., Zhang, X.: Topology optimization of 3D structures with design-dependent loads. Acta Mechanica Sinica 26(5), 767–775 (2010)
- <span id="page-17-1"></span>Yang, X.-Y., Xie, Y.-M., Steven, G.: Evolutionary methods for topology optimisation of continuous structures with design dependent loads. Computers  $\&$  structures 83(12-13), 956–963 (2005)
- <span id="page-17-2"></span>Sigmund, O., Clausen, P.M.: Topology optimization using a mixed formulation: an alternative way to solve pressure load problems. Computer Methods in Applied Mechanics and Engineering 196(13-16), 1874–1889 (2007)
- <span id="page-17-3"></span>Wang, C., Qian, X.: A density gradient approach to topology optimization under design-dependent boundary loading. Journal of Computational Physics 411, 109398 (2020)
- <span id="page-17-4"></span>Pinskier, J., Kumar, P., Langelaar, M., Howard, D.: Automated design of pneumatic soft grippers through design-dependent multi-material topology optimization. In: 2023 IEEE International Conference on Soft Robotics (RoboSoft), pp. 1–7 (2023). IEEE
- <span id="page-17-5"></span>Pinskier, J., Wang, X., Liow, L., Xie, Y., Kumar, P., Langelaar, M., Howard, D.: Diversity-based topology optimization of soft robotic grippers. Advanced Intelligent Systems, 2300505 (2024)
- <span id="page-17-6"></span>Wang, C., Zhao, Z., Zhou, M., Sigmund, O., Zhang, X.S.: A comprehensive review of educational articles on structural and multidisciplinary optimization. Structural and Multidisciplinary Optimization 64(5), 2827–2880 (2021)
- <span id="page-17-7"></span>Amir, O.: Revisiting approximate reanalysis in topology optimization: on the advantages of recycled preconditioning in a minimum weight procedure. Structural and Multidisciplinary Optimization 51, 41–57 (2015)
- <span id="page-17-8"></span>Aage, N., Andreassen, E., Lazarov, B.S.: Topology optimization using PETSc: An easy-to-use, fully parallel, open source topology optimization framework. Structural and Multidisciplinary Optimization 51, 565–572 (2015)
- <span id="page-17-9"></span>Lagaros, N.D., Vasileiou, N., Kazakis, G.: AC# code for solving 3D topology optimization problems using sap2000. Optimization and Engineering 20, 1–35 (2019)
- <span id="page-17-10"></span>Ferrari, F., Sigmund, O.: A new generation 99 line matlab code for compliance topology optimization and its extension to 3D. Structural and Multidisciplinary Optimization  $62(4)$ , 2211–2228 (2020)
- <span id="page-17-11"></span>Schmidt, S., Schulz, V.: A 2589 line topology optimization code written for the graphics card. Computing and Visualization in Science 14, 249–256 (2011)
- <span id="page-17-12"></span>Deng, H., Vulimiri, P.S., To, A.C.: An efficient 146-line 3D sensitivity analysis code of stress-based topology optimization written in MATLAB. Optimization and Engineering, 1–29 (2021)
- <span id="page-17-13"></span>Zuo, Z.H., Xie, Y.M.: A simple and compact Python code for complex 3D topology optimization. Advances in Engineering Software 85, 1–11 (2015)
- <span id="page-17-14"></span>Fernández, E., Collet, M., Alarcón, P., Bauduin, S., Duysinx, P.: An aggregation strategy of maximum size constraints in density-based topology optimization. Structural and Multidisciplinary Optimization 60, 2113–2130 (2019)
- <span id="page-17-15"></span>Smith, H., Norato, J.A.: A MATLAB code for topology optimization using the geometry projection method. Structural and Multidisciplinary Optimization 62(3), 1579–1594 (2020)
- <span id="page-17-16"></span>Wang, Y., Kang, Z.: MATLAB implementations of velocity field level set method for topology optimization: an 80-line code for 2D and a 100-line code for 3D problems. Structural and Multidisciplinary Optimization 64(6), 4325–4342 (2021)
- <span id="page-18-0"></span>Du, Z., Cui, T., Liu, C., Zhang, W., Guo, Y., Guo, X.: An efficient and easy-to-extend matlab code of the Moving Morphable Component (MMC) method for three-dimensional topology optimization. Structural and Multidisciplinary Optimization 65(5), 158 (2022)
- <span id="page-18-1"></span>Zhao, Y., Guo, G., Zuo, W.: Matlab implementations for 3D geometrically nonlinear topology optimization: 230-line code for SIMP method and 280-line code for MMB method. Structural and Multidisciplinary Optimization 66(7), 146 (2023)
- <span id="page-18-2"></span>Zhuang, C., Xiong, Z., Ding, H.: An efficient 2D/3D NURBS-based topology optimization implementation using page-wise matrix operation in MATLAB. Structural and Multidisciplinary Optimization 66(12), 1–23 (2023)
- <span id="page-18-3"></span>Kim, D., Ji, Y., Lee, J., Yoo, J., Min, S., Jang, I.G.: A MATLAB code of node-based topology optimization in 3D arbitrary domain for additive manufacturing. Structural and Multidisciplinary Optimization 65(11), 311 (2022)
- <span id="page-18-4"></span>Kumar, P.: TOPress: a MATLAB implementation for topology optimization of structures subjected to design-dependent pressure loads. Structural and Multidisciplinary Optimization 66(4) (2023)
- <span id="page-18-5"></span>Svanberg, K.: The method of moving asymptotes–a new method for structural optimization. Int J Numer Meth Eng 24(2), 359–373 (1987)
- <span id="page-18-6"></span>Kumar, P., Langelaar, M.: Topological synthesis of fluidic pressure-actuated robust compliant mechanisms. Mechanism and Machine Theory 174, 104871 (2022)
- <span id="page-18-7"></span>Kumar, P.: Towards Topology Optimization of Pressure-Driven Soft Robots. In: Conference on Microactuators and Micromechanisms, pp. 19–30 (2022). Springer
- <span id="page-18-8"></span>Kumar, P., Saxena, A.: An improved material mask overlay strategy for the desired discreteness of pressure-loaded optimized topologies. Structural and Multidisciplinary Optimization 65(10), 304 (2022)
- <span id="page-18-9"></span>Banh, T.T., Shin, S., Kang, J., Lee, D.: Frequency-constrained topology optimization in incompressible multi-material systems under design-dependent loads. Thin-Walled Structures 196, 111467 (2024)
- <span id="page-18-10"></span>Kumar, P.: Topology optimization of pressure-loaded multi-material structures. In: Advances in Structural Integrity for Mechanical, Civil, and Aerospace Applications (2024 (accepted)). Springer
- <span id="page-18-12"></span>Bruns, T.E., Tortorelli, D.A.: Topology optimization of non-linear elastic structures and compliant mechanisms. Comput Method Appl Mech Eng 190(26-27), 3443–3459 (2001)
- <span id="page-18-11"></span>Kumar, P.: SoRoTop: a hitchhiker's guide to topology optimization MATLAB code for designdependent pneumatic-driven soft robots. Optimization and Engineering, 1–35 (2024)
- <span id="page-18-13"></span>Engblom, S., Lukarski, D.: Fast matlab compatible sparse assembly on multicore computers. Parallel Computing 56, 1–17 (2016)
- Zienkiewicz, O.C., Taylor, R.L., Zhu, J.Z.: The Finite Element Method: Its Basis and Fundamentals. Elsevier, Butterworth-Heinemann (2005)